# **Corso online addetto alla segreteria**

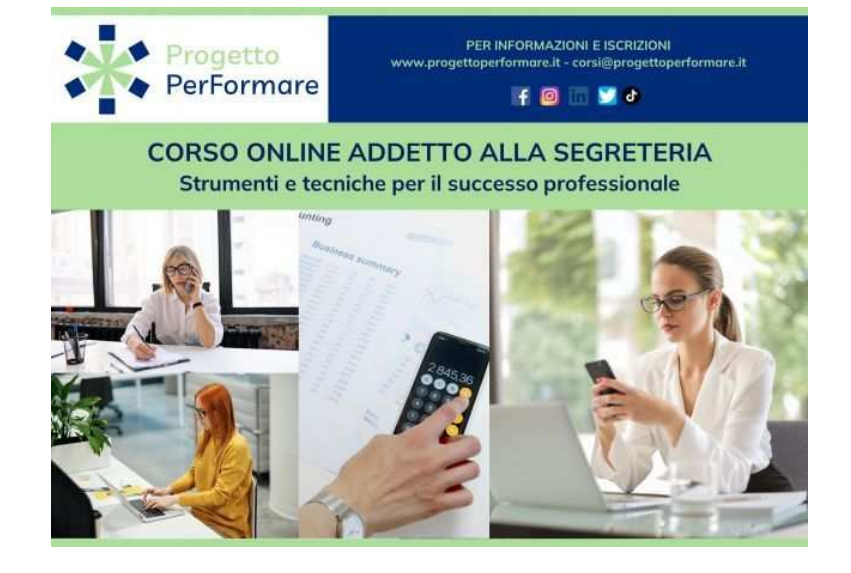

Luogo **Lazio, Roma** <https://www.annuncici.it/x-560212-z>

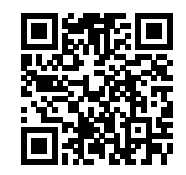

#### **DESCRIZIONE**

 Il corso di segreteria offre una formazione completa che copre una vasta gamma di argomenti cruciali per eccellere nel ruolo di addetto alla segreteria. Questi includono l'organizzazione aziendale, la gestione delle attività (front e back office), l'uso di strumenti come Word, Excel e PowerPoint, nonché strategie di time management e project management. Ciò che distingue questo corso dai suoi concorrenti è l'approccio attento alle esigenze attuali del mercato del lavoro. Oltre a fornire una solida base teorica, il corso si concentra sull'applicazione pratica di queste competenze in situazioni reali, preparando i corsisti a gestire sfide e responsabilità quotidiane in modo efficace. Inoltre, il corso offre una prospettiva fresca e aggiornata sulle best practice nel campo della segreteria aziendale, tenendo conto delle ultime tendenze.

#### A CHI E' RIVOLTO

 Questo corso è stato appositamente concepito per rispondere alle diverse esigenze di chiunque desideri sviluppare competenze solide nel campo della segreteria. Che tu sia un giovane in cerca della tua prima esperienza lavorativa, o un professionista esperto che vuole aggiornare e rafforzare le tue abilità, qui troverai un percorso su misura per te.

CONTENUTI (8h 40m di formazione on demand, con video lezioni e slide didattiche fruibili h24)

# MODULO 1: IL RUOLO DI SEGRETERIA

• Storia ed evoluzione del ruolo.

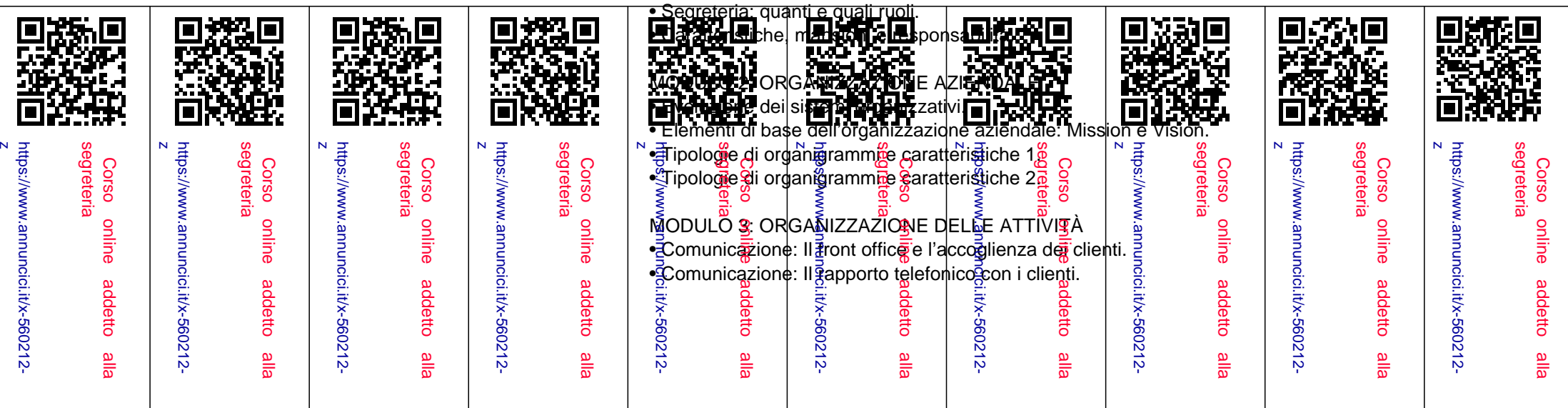

- Il Public Speaking.
- La gestione delle mail e dei contatti.
- La gestione dell'agenda e degli appuntamenti.
- La gestione dei problemi e dei reclami.
- Elementi di Time Management.
- Elementi di Project Management.
- Strumenti di Time e Project Management.
- Elementi di archiviazione documentale.
- Organizzazione delle riunioni: Regole per organizzarle.
- Organizzazione delle riunioni: Caratteristiche ed accorgimenti per la stesura dell'ODG e del verbale.
- Organizzazione dei viaggi di lavoro e delle trasferte d'affari.

# MODULO 4: MICROSOFT OFFICE PER LE ATTIVITÀ D'UFFICIO

- Word: Caratteristiche e funzionalità principali per la redazione dei documenti.
- Word: Il layout dei documenti.
- Word: Utilizzo della procedura stampa & unione.
- Word: L'impaginazione e la stampa dei documenti.
- Excel: Caratteristiche e funzionalità principali.
- Excel: Le principali formule e funzioni utili alle attività di segreteria.
- Excel: Principali tipologie di grafici. Quali scegliere e come realizzarli.
- Excel: Le Tabelle Pivot.
- Excel: Stampare documenti.
- Power Point: Caratteristiche e funzionalità principali.
- Power Point: Creare presentazioni efficaci.
- Power Point: Inserimento e gestione di file multimediali.
- Power Point: Gestione della presentazione.

# TEST DI APPRENDIMENTO.

# Si rilascia ATTESTATO DI FREQUENZA FORMATIVO.

# LA FORMAZIONE QUANDO E DOVE VUOI

 Richiedi maggiori informazioni sul corso e il referente formativo ti contatterà per rispondere ad ogni tua domanda oppure visita il nostro sito web e procedi direttamente all'acquisto!

Partecipare ai corsi online in e-learning è semplicissimo:

- Registrati gratuitamente al sito web progettoperformare (crea il tuo account con email e password).
- Una volta registrato e loggato puoi acquistare il corso di interesse.
- Accedi a tutte le video-lezioni h24 tramite la nostra piattaforma di e-learning.
- Come, dove e quando vuoi: puoi seguire le lezioni da PC, smartphone e tablet (Android e Apple).

#### BREVE BIOGRAFIA DOCENTE

Sara Brigante, Psicologa Formatrice in ambito HR e Career Coaching.

 Professionista con oltre 15 anni di esperienza nel campo della formazione. La sua dedizione e competenza emergono soprattutto nei corsi dedicati alla segreteria e all'assistenza di direzione, aree in cui si è specializzata con ottimi risultati. Grazie a un approccio attento, Sara ha dimostrato grande abilità nell'accompagnare individui attraverso percorsi di riqualificazione e ricollocazione professionale trasformando sfide in opportunità, contribuendo al loro successo e benessere professionale. Chiudi